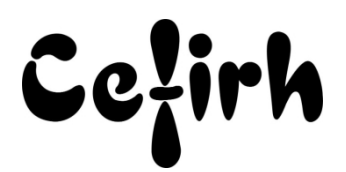

# **Word Perfectionnement - 2 jours**

*Cette formation s'adresse à des personnes ayant une bonne maîtrise des fonctionnalités de base du traitement de texte et désirant approfondir leurs connaissances.*

*Les participants seront en mesure d'appliquer un savoir et d'utiliser un savoir-faire pour exécuter des taches et résoudre des problèmes. Ils seront capables de mettre en œuvre des savoir-faire dans des situations de travail pour leur développement professionnel ou personnel.*

*Etant centre agréé, nous pouvons faire passer la certification Tosa aux stagiaires à l'issue de chaque formation bureautique et également pour les formations PAO (InDesign, Photoshop et Illustrator), au prix de 95.00 €/HT/stagiaire.*

## **Durée:** 14.00 heures (2.00 jours)

## **Profils des apprenants**

Toute personne désirant découvrir les fonctionnalités avancées de Word.

#### **Prérequis**

- Avoir une bonne maitrise des fonctionnalités de base de Word.
- Un questionnaire d'évaluation est à nous retourner avant toute inscription

## **Objectifs pédagogiques**

- Créer des documents longs et maîtriser leur mise en page
- Exploiter les outils de dessin et PAO
- Utiliser et créer des modèles de documents
- Concevoir un publipostage (courrier et étiquettes)

## **Contenu de la formation**

- Rappel
	- o Sélection et déplacement rapides
	- o Les retraits de paragraphe
	- o Les tabulations
- Exploiter les modèles
	- o Utiliser des modèles existants
	- o Créer un nouveau modèle de document
	- o Insérer des champs dans le modèle pour automatiser la saisie
	- o Enregistrer des paragraphes type dans les insertions automatiques
	- o Modifier un modèle
- Concevoir un publipostage
	- o Créer et utiliser une liste d'adresses
	- o Utiliser l'assistant de fusion pour créer une lettre type et des étiquettes
	- o Sélectionner des destinataires dans la liste d'adresses
	- o Contrôler et imprimer des documents de fusion
	- o Placer du texte conditionnel
- Créer des documents longs
	- o Découper son document en section
	- o Gérer des en-têtes et des pieds de page multiples
	- o Définir la numérotation des pages

**CEFIRH SAS** | 1 rue JOSEPH CUGNOT BEAUVAIS 60000 | Numéro SIRET : *34195770200036* | Numéro de déclaration d'activité : *226000042860 (auprès du préfet de région de : Hauts de France) Cet enregistrement ne vaut pas l'agrément de l'État.*

**CEFIRH SAS** 1 rue JOSEPH CUGNOT 60000 BEAUVAIS Email : administratif@cefirh.com Tel : 03 44 05 65 15

Cețirh

- o Utiliser et créer des styles de mise en forme avancée
- o Créer un sommaire automatique (table des matières)
- Exploiter les outils de dessin et de disposition
	- o Insérer des dessins, des cliparts, des images dans un document
	- o Gérer un document en multi colonnes (style journalistique)
	- o Créer des lettrines

## **Organisation de la formation**

## **Équipe pédagogique**

Votre formateur a la maitrise du logiciel enseigné avec une expérience minimum de 15 ans, il possède un diplôme dans ce domaine et une formation au métier de formateur ou son équivalent.

#### **Moyens pédagogiques et techniques**

- Pour les formations dans nos locaux : salles de formation mises à disposition des stagiaires isolées du bruit, équipées d'ordinateurs portables, d'un vidéoprojecteur et d'un tableau blanc. Nos locaux sont accessibles pour accueillir les personnes à mobilité réduite.
- Si la formation a lieu dans vos locaux, le lieu de formation mis à disposition devra être en adéquation avec la formation
- Séances de formation en présentiel ou en distanciel (sur demande)
- Nos formateurs adaptent une pédagogie très progressive en proposant aux stagiaires des exercices pratiques qui leur sont remis et qui portent sur des cas concrets, tous les sujets sont ainsi traités. Ces exercices permettent un contrôle d'évaluation continu, de vérifier l'évolution des apprenants et de mesurer leurs acquis tout au long de la formation.
- Support de cours au format PDF est remis à chaque participant en fin de session.

### **Dispositif de suivi de l'exécution de l'évaluation des résultats de la formation**

- Un questionnaire d'évaluation est à nous retourner avant toute inscription
- Le programme est adapté et personnalisé, avant chaque session, nos intervenants font un tour de table afin de connaître les besoins des participants et orienter la formation en fonction de leurs attentes et les accompagner pour atteindre leurs objectifs.
- Nos formateurs adaptent une pédagogie très progressive en proposant aux stagiaires des exercices pratiques qui leur sont remis et qui portent sur des cas concrets, tous les sujets sont ainsi traités. Ces exercices permettent un contrôle d'évaluation continu, de vérifier l'évolution des apprenants et de mesurer leurs acquis tout au long de la formation.
- Attestation individuelle de fin de formation.
- Pour obtenir la certification "Tosa" il faut atteindre un score minimum de 351, en dessous une attestation de passage sera délivrée.

## **Accessibilité et délais d'accès**

Nos locaux sont accessibles pour accueillir les personnes à mobilité réduite. Notre Organisme de Formation et notre Référent Handicap sont à votre écoute afin de permettre à chacun l'accès à nos formations. Une étude de vos besoins sera réalisée afin de construire et adapter votre formation en lien avec les experts mobilisables.

Pour accéder à cette formation, merci de contacter Mr BOUVELLE Frédéric au 07 72 14 11 91

Un questionnaire d'évaluation vous sera adressé afin de confirmer votre niveau.

Votre inscription pourra se faire minimum 48 heures avant la date de votre formation.

Dans le cadre d'un financement CPF, merci de prévoir 12 jours avant le début de la formation.